MIE-PDB.16: **Advanced Database Systems** http://www.ksi.mff.cuni.cz/~svoboda/courses/181-MIE-PDB/

Lecture 9 **Key-Value Stores: RiakKV**

**Martin Svoboda** martin.svoboda@fit.cvut.cz

27. 11. 2018

**Charles University**, Faculty of Mathematics and Physics **Czech Technical University in Prague**, Faculty of Information Technology

## **Lecture Outline**

#### **Key-value stores**

• Introduction

#### **RiakKV**

- Data model
- HTTP interface
- **CRUD operaƟons**
- **Links** and **Link walking**
- Data types
- **Search 2.0**
- Internal details

# **Key-Value Stores**

Data model

- The most simple NoSQL database type
	- Works as a simple hash table (mapping)
- **Key-value pairs**
	- Key (id, identifier, primary key)
	- Value: binary object, black box for the database system

Query paƩerns

- Create, update or remove value for a given key
- **Get value** for a given key

**Characteristics** 

- Simple model *⇒* **great performance, easily scaled, …**
- Simple model *⇒* **not for complex queries nor complex data**

### **Key Management**

How the keys should actually be designed?

- **Real-world** identifiers
	- E.g. e-mail addresses, login names, …
- **Automatically generated values** 
	- **Auto-increment integers** 
		- Not suitable in peer-to-peer architectures!
	- **Complex keys** 
		- Multiple components / combinations of time stamps, cluster node identifiers, ...
		- Used in practice instead

**Prefixes** describing entity types are often used as well

• E.g. movie medvidek, movie 223123, ...

# **Query Patterns**

#### Basic **CRUD operaƟons**

- Only when a key is provided
- ⇒ knowledge of the keys is essential
	- If might even be difficult for a particular database system to provide a list of all the available keys!

#### **Accessing the contents of the value part is not possible** in general

- But we could instruct the database how to **parse the values**
- … so that we can **index** them based on certain **search criteria**

Batch / sequential processing

• **MapReduce**

# **Other Functionality**

#### **Expiration** of key-value pairs

- Objects are **automaƟcally removed** from the database after a certain interval of time
- Useful for user sessions, shopping carts etc.

#### **Links** between key-value pairs

- Values can be mutually interconnected via links
- These links can be traversed when querying

#### **Collections** of values

• Not only ordinary values can be stored, but also their collecƟons (e.g. **ordered lists**, **unordered sets**, …)

#### *ParƟcular funcƟonality always depends on the store we use!*

# **Riak Key-Value Store**

# *<u>\*riakky</u>*

### **RiakKV**

#### **Key-value store**

- http://basho.com/products/riak-kv/
- Features
	- Open source, incremental scalability, high availability, operational simplicity, decentralized design, automatic data distribution, advanced replication, fault tolerance, ...
- Developed by **Basho Technologies**
- Implemented in **Erlang**
	- General-purpose, concurrent, garbage-collected programming language and runtime system
- Operating system: Linux, Mac OS X, ... (not Windows)
- Initial release in 2009

### **Data Model**

Riak database system structure

Instance (*→* bucket types) *→* **buckets** *→* **objects**

- **Bucket** = **collection of objects** (logical, not physical collection)
	- Various properties are set at the level of buckets
		- $-$  E.g. default replication factor, read / write quora, ...
- **Object** = **key-value pair**
	- Key is a Unicode string
		- **Unique within a bucket**
	- Value can be anything (text, binary object, image, ...)
	- Each object is also associated with metadata
		- E.g. its **content type** (text/plain, image/jpeg, …),
		- and other internal metadata as well

### **Data Model**

**Design Questions** 

How buckets and objects should be modeled?

- **Buckets with objects of a single enƟty type**
	- E.g. one bucket for actors, one for movies, each actor and movie has its own object

#### • **Buckets with objects of various enƟty types**

- E.g. one bucket for both actors and movies, each actor and movie has its own object once again
- **Structured keys might then help** 
	- E.g. actor\_trojan, movie\_medvidek
- Buckets with complex objects containing various data
	- E.g. one object for all the actors, one for all the movies

# **Riak Usage: Querying**

#### Basic **CRUD operaƟons**

- Create, Read, Update, and Delete
- Based on a **key look-up**

Extended functionality

- **Links** relationships between objects and their traversal
- **Search 2.0** full-text queries accessing values of objects
- **MapReduce**

• …

### **Riak Usage: API**

#### **ApplicaƟon interfaces**

- **HTTP API**
	- All the user requests are submiƩed as **HTTP requests** with appropriately selected / constructed **methods**, **URLs**, **headers**, and **data**
- Protocol Buffers API
- Erlang API

**Client libraries** for a variety of programming languages

- Official: Java, Ruby, Python, C#, PHP, ...
- Community: C, C++, Haskell, Perl, Python, Scala, …

# **Riak Usage: HTTP API**

#### **cURL** tool

• Allows to **transfer data from / to a server using HTTP** (or other supported protocols)

**Options** 

- -X command, --request command
	- HTTP **request method to be used** (GET, …)
- -d data, --data data
	- **Data to be sent** to the server (implies the **POST method**)
- -H header, --header header
	- **Extra headers** to be included when sending the request
- -i, --include
	- **Prints both headers and (not just) body of a response**

# **Basic Operations**

Basic operations on objects

- **Create**: POST or PUT methods
	- **Inserts a key-value pair** into a given bucket
	- Key is specified manually, or will be generated automatically
- **Read**: GET method
	- **Retrieves a key-value pair** from a given bucket
- **Update**: PUT method
	- **Updates a key-value pair** in a given bucket
- **Delete**: DELETE method
	- **Removes a key-value pair** from a given bucket

• …

**URL pattern** of HTTP requests for all the CRUD operations

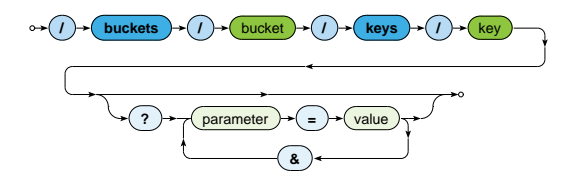

**Optional parameters** (depending on the operation)

•  $r, w: read / write quorum to be attained$ 

MIE-PDB.16: Advanced Database Systems *|* Lecture 9: Key-Value Stores: RiakKV *|* 27. 11. 2018 16

**Create and Update**

#### **Inserts / updates a key-value pair** in a given bucket

- **PUT** method
	- **Should be used when a key is specified explicitly**
	- Transparently **inserts / updates** (replaces) a given object
- **POST** method
	- **When a key is to be generated automatically**
	- Always **inserts** a new object
- Buckets are created transparently whenever needed

Example

```
curl -i -X PUT
  -H 'Content-Type: text/plain'
  -d 'Ivan Trojan, 1964'
  http://localhost:8098/buckets/actors/keys/trojan
```
**Read**

#### **Retrieves a key-value pair** from a given bucket

• Method: **GET**

#### Example

#### Request

```
curl -i -X GET
 http://localhost:8098/buckets/actors/keys/trojan
```
#### Response

```
...
Content-Type: text/plain
...
```
Ivan Trojan, 1964

**Delete**

#### **Removes a key-value pair** from a given bucket

- Method: **DELETE**
- If a given object does not exist, it does not matter

Example

curl -i -X **DELETE** http://localhost:8098/buckets/actors/keys/trojan

### **Bucket Operations**

**Lists all the buckets** (buckets with at least one object)

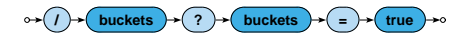

```
curl -i -X GET http://localhost:8098/buckets?buckets=true
Content-Type: application/json
{
  "buckets" : [ "actors", "movies" ]
}
```
### **Bucket OperaƟons**

**Lists all the keys** within a given bucket

• Not recommended to be used in production environments since it is a very expensive operation

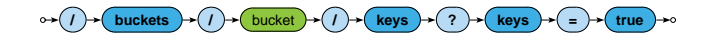

```
curl -i -X GET http://localhost:8098/buckets/actors/keys?keys=true
```
Content-Type: **application/json**

```
{
  "keys" : [ "trojan", "machacek", "schneiderova", "sverak" ]
}
```
### **Bucket Operations**

#### Setting and retrieval of **bucket properties**

- Properties
	- n val: replication factor
	- $r, w, ...$ : read / write quora and their alternatives
	- a. …
- **Requests** 
	- **GET** / PUT method: **retrieve** / set bucket properties

$$
\circ \mathord{+}(I) \mathord{+} \text{ buckets } \mathord{+}(I) \mathord{+} \text{ buckets } \mathord{+}(I) \mathord{+} \text{props } \mathord{+} \text{c}
$$

#### Example

$$
\{\begin{array}{l} \texttt{\{}~~"props" : \{~~\texttt{``n\_val"} : 3,~~\texttt{``w" : ``all",~~\texttt{``r" : 1} }\} \\ \texttt{\}}
$$

# **Links and Link Walking**

# **Links and Link Walking**

#### **Links**

- Links are metadata that establish **one-way relationships** between pairs of objects
	- Act as lightweight pointers between individual key-value pairs
	- I.e. represent and **extension to the pure key-value data model**
- Each link…
	- $\blacksquare$  is defined within the source object
	- **Example 3** is associated with a **tag** (sort of link type)
	- can be traversed in a given direction only
	- may connect objects even from different buckets
- Multiple links can lead from / to a given object

#### **Link walking**

New way of querying  $-$  navigation between objects using links

### **Links**

How are links defined?

- **Special Link header** is used for this purpose
- Multiple link headers can be provided, or equivalently multiple links within one header

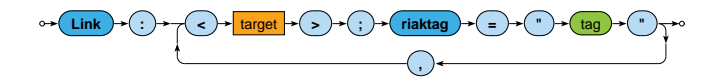

#### Example

```
curl -i -X PUT
 -H 'Content-Type: text/plain'
 -H 'Link: </buckets/actors/keys/trojan>; riaktag="tactor"'
 -H 'Link: </buckets/actors/keys/machacek>; riaktag="tactor"'
 -d 'Medvídek, 2007'
 http://localhost:8098/buckets/movies/keys/medvidek
```
# **Link Walking**

How can links be traversed?

- Standard **GET requests** with link traversal description
	- $\blacksquare$ Exactly one object where the traversal is initiated
		- Accessed in a standard way
	- Single or multiple **navigational steps** then follow

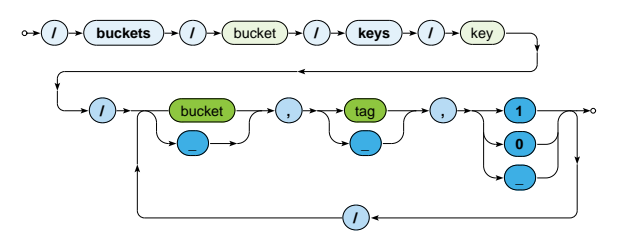

# **Link Walking**

#### **Parameters** of navigation steps

- *Bucket*
	- Only objects from a certain **target bucket** are selected
	- **E** when not limited to any particular bucket
- *Tag*
	- Only links of a given **tag** are considered
	- $\blacksquare$  when not limited to any particular tag
- *Keep*
	- 1 when the discovered objects should be **included in the result**
	- 0 otherwise
	- $\blacksquare$  means 1 for the very last step, 0 for all the other preceding

# **Link Walking**

#### Examples

Actors who played in *Medvídek* movie

 $curl -i -X$  GET http://localhost:8098/buckets/**movies**/keys/**medvidek** /actors,tactor,1

Content-Type: **multipart/mixed**; boundary=...

Movies in which appeared actors from *Medvídek* movie (assuming that the corresponding actor *→* movie links also exist)

```
curl -i -X GET
 http://localhost:8098/buckets/movies/keys/medvidek
   /actors,tactor,0/movies,tmovie,1
```
Motivation

- Riak began as a **pure key-value store**
	- I.e. was completely agnostic toward the contents of values
- However, if **availability is preferred to consistency**, mutually conflicting replicas might exist
	- **Such conflicts can be resolved at the application level,**
	- but this is often (only too) difficult for the developers ×
- And so the concept of **Riak Data Types** was introduced
	- When used (it is not compulsory), **Riak is able to resolve conflicts automatically**

#### Convergent Replicated Data Types (**CRDT**)

- Generic concept
- Various **types** for several common scenarios
- Specific **conflict resolution rules** (convergence rules)

#### Available **data types**

- Register, flag
	- **Can only be used embedded in maps**
- Counter, set, and map
	- **Can be used embedded in maps** as well as directly at the bucket level

#### **Register**

- Allows to store **any binary value** (e.g. string, …)
- Convergence rule: **the most chronologically recent value wins**

#### **Flag**

- **Boolean values**: enable (true), and disable (false)
- Convergence rule: **enable wins over disable**

#### **Counter**

- Operations: increment / decrement by a given integer value
- Convergence rule: **all requested increments and decrements are eventually applied**

#### **Set**

#### • **CollecƟon of unique binary values**

- Operations: addition / removal of one / multiple elements
- Convergence rule: **addiƟon wins over removal** of elements

**Map**

- **Collection of fields with embedded elements** of any data type (including other nested maps)
- Operations: addition / removal of an element
- Convergence rule: **addiƟon / update wins over removal**

# **Search 2.0**

### **Search 2.0**

#### Riak **Search 2.0** (Yokozuna)

- **Full-text search** over object values
- Uses **Apache Solr**
- Distributed, scalable, failure tolerant, real-time search platform How does it work?
	- Indexation
		- **Riak object** extractor *−−−−−→* **Solr document** schema *−−−−→* **Solr index**
	- Querying
		- **Riak search query** *→* **Solr search query** *→* Solr response: list of **bucket-key pairs** *→* Riak response: list of **objects**

Extractor

- **Parses the object value** and **produces fields to be indexed**
- Chosen automatically based on a MIME type

Available extractors

- **Common predefined extractors** 
	- Plain text, XML, JSON, *noop* (unknown content type)
- **Built-in extractors for Riak Data Types**
	- Counter, map, set
- **User-defined custom extractors** 
	- Implemented in Erlang, registered with Riak

**Plain text** extractor (text/plain)

• Single field with the whole content is extracted

Example

Input Riak object

Ivan Trojan, 1964

Output Solr document

```
[
 { text, <<"Ivan Trojan, 1964">> }
]
```
**XML** extractor (text/xml, application/xml)

- $\bullet$  One field is created for each element and attribute
	- Only fields with type suffixes are considered
	- E.g. s for string, i for integer, b for boolean, ...
	- Dot notation is used to compose flatten names of nested items

#### Example

Input Riak object / Output Solr document

```
<?xml version="1.0" encoding="UTF-8" ?>
<actor year_i="1964">
  <name_s>Ivan Trojan</name_s>
<actor>
```

```
[
 { <<"actor.name_s">>, <<"Ivan Trojan">> },
 { <<"actor.@year_i">>, <<"1964">> }
]
```
**JSON** extractor (application/json)

• Similar principles as for XML documents are applied

Example

Input Riak object

```
{
 name_s : "Ivan Trojan",
 year_i : 1964
}
```
Output Solr document

```
[
   \{ \langle \langle \text{``name_s"} \rangle, \langle \langle \text{``Ivan Trojan"} \rangle \rangle \},{ <<"year_i">>, <<"1964">> }
]
```
### **Search 2.0: Indexation**

#### **Solr document**

- Automatically **extracted fields** + a few **auxiliary fields** such as:
	- $\blacksquare$  yz rb (bucket name), yz rk (key), …

**Solr schema**

- **Describes how fields are indexed within Solr** 
	- Values of fields are analyzed and split into terms
	- **Terms are normalized, stop words removed**
	- … L.
	- **Triples** (token, field, document) are produced and **indexed**
- Default schema available ( yz default)
	- Suitable for debugging,

but custom schemas should be used in production

### **Search 2.0: Index Creation**

#### **How is index created?**

• Index must be created first, then associated with a single bucket

Example

```
curl -i -X PUT
 -H 'Content-Type: application/json'
 -d '{ "schema" : "_yz_default" }'
 http://localhost:8098/search/index/iactors
```
curl -i -X **PUT** http://localhost:8098/search/index/iactors

```
curl -i -X PUT
 -H 'Content-Type: application/json'
 -d '{ "props" : { "search_index" : "iactors" } }'
 http://localhost:8098/buckets/actors/props
```
### **Search 2.0: Index Usage**

#### **Search queries**

- Parameters
	- q **search query** (correctly encoded)
		- Individual search criteria
	- $\bullet$  wt response write
		- Query result format
	- **start / rows pagination** of matching objects

п …

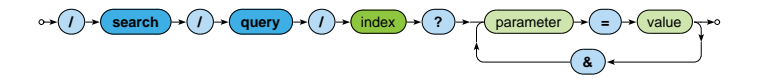

# **Search 2.0: Index Usage**

Available search functionality

• **Wildcards**

• …

- E.g. name:Iva\*, name:Iva?
- **Range queries**
	- E.g. year:[2010 TO \*]
- **Logical connecƟves** and parentheses
	- AND, OR, NOT
- **Proximity searches**

# **Internal Details**

### **Architecture**

#### **Sharding + peer-to-peer replicaƟon architecture**

- Any node can serve any read or write user request
- **Physical nodes** run (several) **virtual nodes** (vnodes)
	- Nodes can be added and removed from the cluster dynamically
- Gossip protocol
	- Each node periodically sends its current view of the cluster, its state and changes, bucket properties, ...

CAP properties

AP system: **availability + partition tolerance** 

# **Consistency**

#### **BASE** principles

- **Availability is preferred to consistency**
- Default properties of buckets
	- n\_val: replication factor
	- **r**: read quorum
	- $\blacksquare$  w: write quorum (node participation is sufficient)
	- dw: write quorum (write to durable storage is required)
- Specific options of requests override the bucket properties

#### **Strong consistency can be achieved**

- When quora set carefully, *i.e.*:
	- $\bullet \mathbf{w} > \mathbf{n}$  val/2 for write quorum
	- r *>* n\_val *−* w for read quorum

### **Causal Context**

**Conflicting replicas are unavoidable** (with eventual consistency) *⇒* how are they resolved?

- **Causal context** = auxiliary data and mechanisms that are necessary in order to resolve the conflicts
- **Low-level techniques**
	- Timestamps, vectors clocks, dotted version vectors
	- **They can be used to resolve conflicts automatically** 
		- Might fail, then we must make the choice by ourselves
	- **Or we can resolve the conflicts manually** 
		- Siblings then need to be enabled (allow\_mult)
			- = multiple versions of object values
- User-friendly **CRDT data types** with built in resolution
	- Register, flag, counter, set, map

### **Causal Context**

- Mechanism for **tracking object update causality** in terms of logical time (not chronological time)
- **Each node has its own logical clock** (integer counter)
	- $\blacksquare$  Initially equal to 0
	- Incremented by 1 whenever any event takes place  $\mathcal{L}_{\mathcal{A}}$
- **Vector clock** = **vector of logical clocks of all the nodes**
	- a. Each node maintains its local copy of this vector
	- **Whenever a message is sent, the local vector is sent as well**
	- **Whenever a message is received, the local vector is updated**  $\mathcal{L}_{\mathcal{A}}$ 
		- Maximal value for each individual node clock is taken

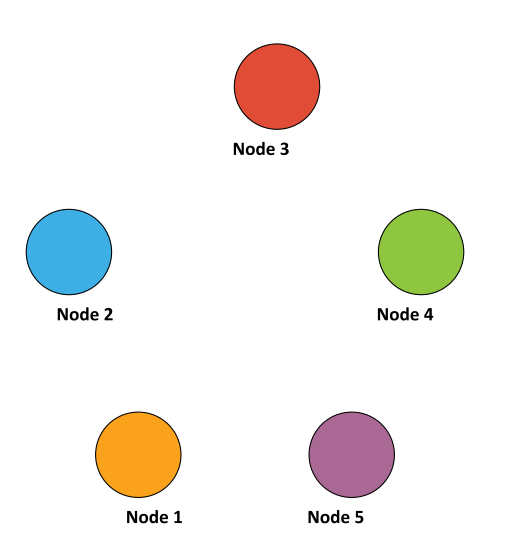

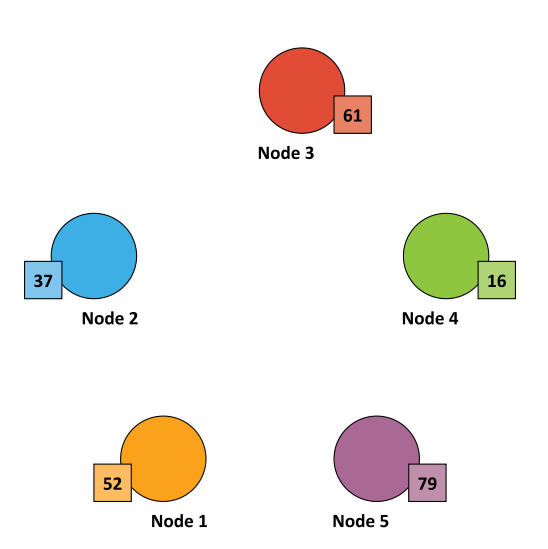

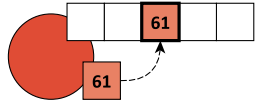

Node 3

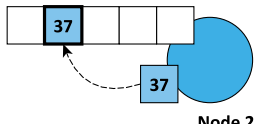

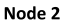

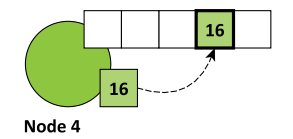

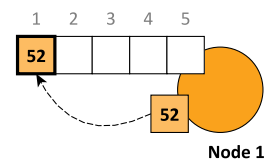

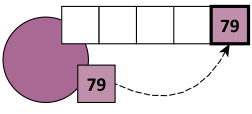

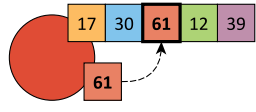

Node 3

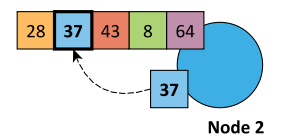

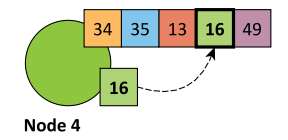

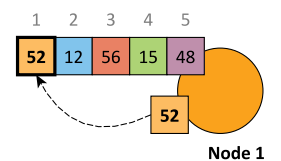

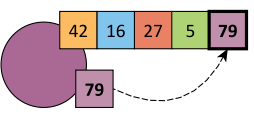

Node 5

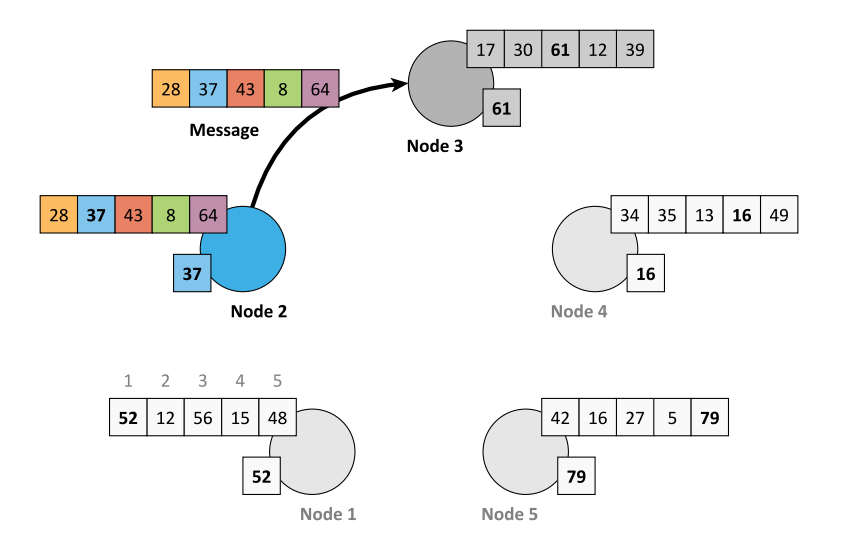

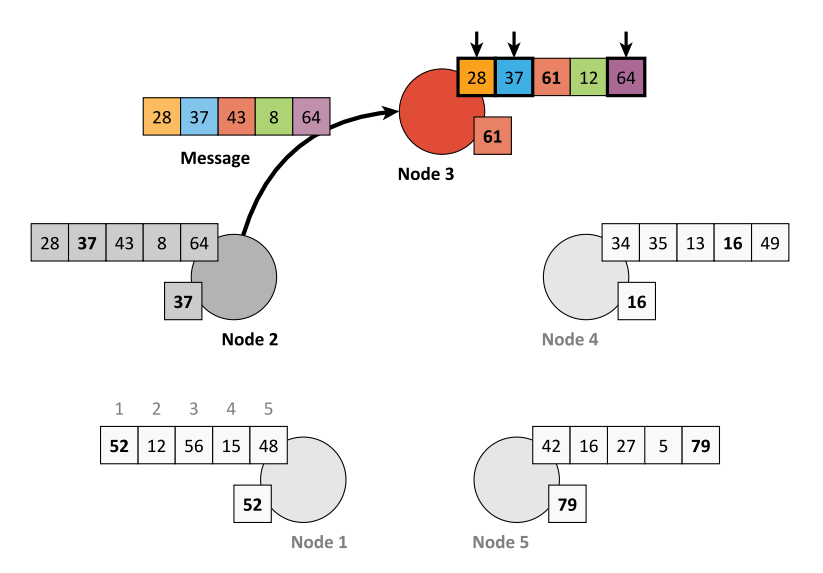

# **Riak Ring**

#### **Replica placement strategy**

- Consistent hashing function
	- Consistent = does not change when cluster changes
	- Domain: pairs of a **bucket name and object key**
	- Range: **160-bit integer space** = Riak Ring

#### **Riak Ring**

- The whole ring is split into equally-sized disjoint partitions
	- **Physical nodes are mutually interleaved** ⇒ reshuffling when cluster changes is less demanding

#### • Each virtual node is responsible for exactly one partition

Example

- Cluster with 4 physical nodes, each running 8 virtual nodes
- I.e. 32 partitions altogether

## **Riak Ring**

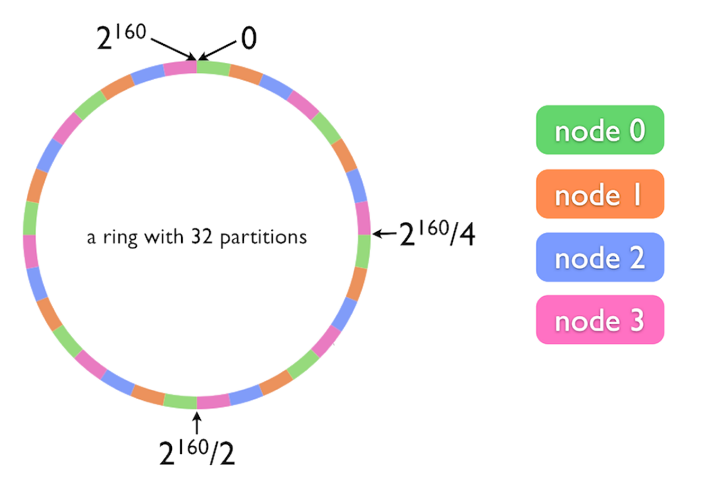

# **Riak Ring**

#### **Replica placement strategy**

- The first replica...
	- Its location is **directly determined by the hash function**
- All the remaining replicas...
	- **Placed to the consecutive partitions in a clockwise direction**

#### **What if a virtual node is failing?**

- $\bullet$  Hinted handoff
	- **Failing nodes are simply skipped,** neighboring nodes temporarily take responsibility
	- When resolved, replicas are handed off to the proper locations
- Motivation: high availability

### **Request Handling**

**Read and write requests** can be submitted to any node

- This nodes is called a **coordinating node**
- Hash funcƟon is calculated, i.e. **replica locaƟons determined**
- **Internal requests are sent** to all the corresponding nodes
- Then the coordinating node waits **until sufficient number of responses is received**
- **Result / failure is returned to the user**

But what if the cluster changes?

- The value of the hash function does not change, only the partitions and their mapping to virtual nodes change
- However, the Ring knowledge a given node has might be obsolete!

### **Lecture Conclusion**

RiakKV

- **Highly available distributed key-value store**
- **Sharding with peer-to-peer replicaƟon architecture**
- **Riak Ring** with consistent hashing for replica placement

Query funcƟonality

- Basic **CRUD operaƟons**
- **Link walking**
- **Search 2.0** full-text based on Apache Solr